# EVALUACION ECONÓMICA. PARTE II

**AUTOR: LUIS RAMÍREZ LORÍA MARZO: 2021**

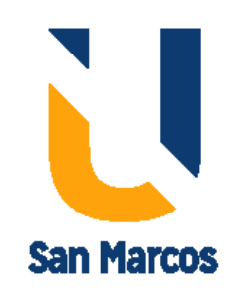

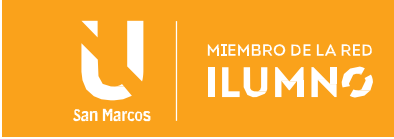

## Tabla de contenido

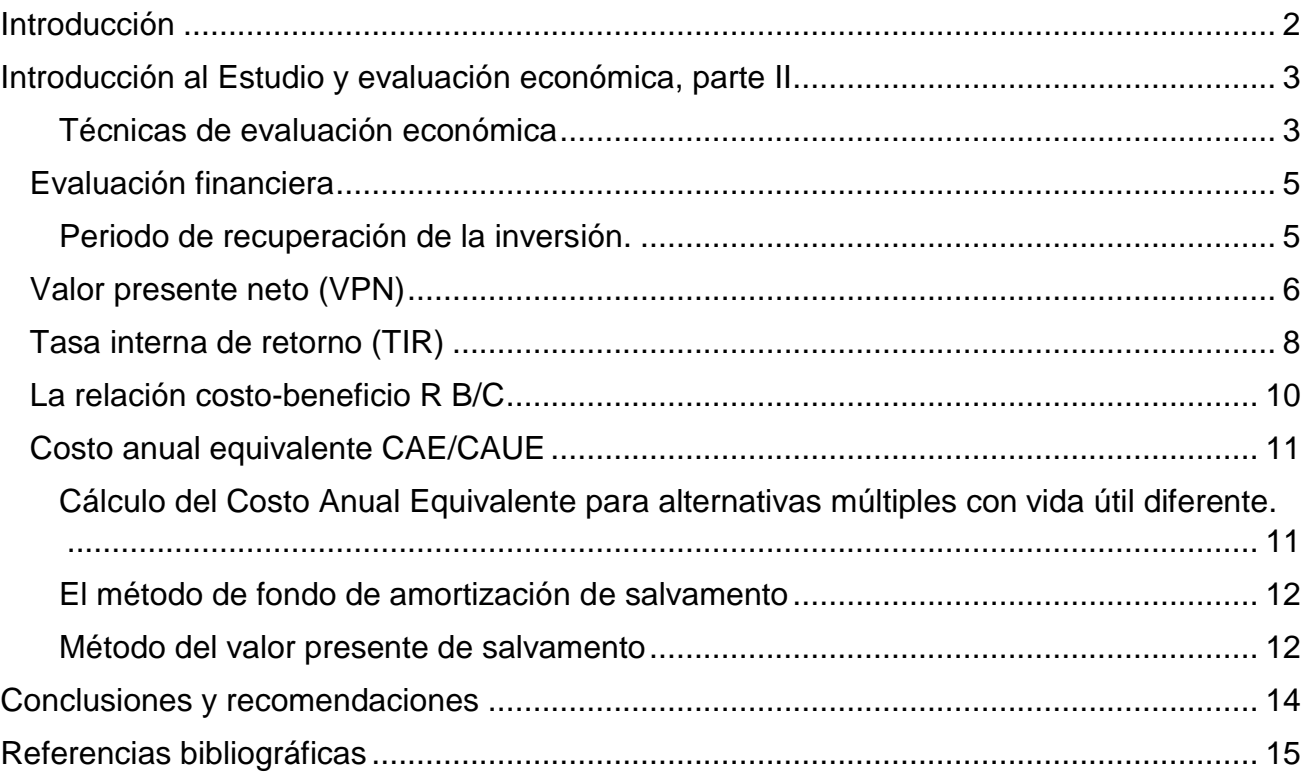

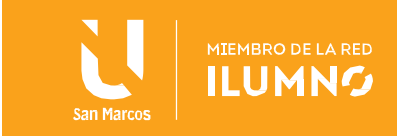

## <span id="page-2-0"></span>Introducción

En las lecturas anteriores se determinó la adecuada formulación del proyecto de inversión, la identificación adecuada de su naturaleza, tipología y ciclo, estableciendo una base de trabajo, la cual se ve asegurada al acompañarse de un estudio de mercado y un estudio técnico, brindando con esto herramientas adicionales para que las organizaciones establezcan estrategias adecuadas para el abordaje de proyectos de inversión, para expandir sus mercados, diversificarse o aplicar estrategias de penetración o captura de márgenes de participación, incorporando al tiempo aspectos logísticos sobre la producción, localización, ingeniería y calidad, incorporando a su vez aspecto propios de las condiciones de organización, administrativas y legales, las funciones o procesos de negocio que deben formularse a nivel de proyectos y los esquemas de contratación deben mantener siempre un alineamiento estratégico hacia los objetivos perseguidos por el negocio.

Al analizar las herramientas mencionadas sobre estudio y evaluación económica vemos como a nivel de proyecto se puede traducir en términos monetarios y de control, estableciendo una serie de información de control requerida para la constitución del proyecto, la toma de decisiones respecto al comportamiento de la producción de la empresa en respuesta al mercado. Definiendo por medio de estas herramientas los datos asociados al estudio económico de los recursos financieros requeridos para la inversión, tanto en el proyecto, sus activos físicos, recursos humanos, materias primas, como los cálculos necesarios para establecer el capital de trabajo, proyectar ingresos, definir si la empresa podrá afrontar los pagos diferidos, financiarse por medio de deudas baratas y manteniendo costos operacionales adecuados mediante el control de la calidad de la manufactura, así como los cálculos asociados a los ingresos de la empresa sobre los cuáles no se pueden olvidar las dinámicas de mercado asociadas a los intermediarios, de distribución o de comercialización, quienes generan aumento del precio del producto, lo cual implica tener un control más exhaustivo para definir el punto de equilibrio operativo, flujo de fondo del proyecto y balance general, todas herramientas para apoyar la viabilidad y control económico de la empresa.

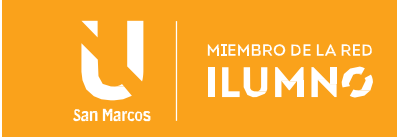

## <span id="page-3-0"></span>Introducción al Estudio y evaluación económica, parte II

Es importante retomar lo señalado en la lectura anterior respecto al estudio de evaluación

EVALUACIÓN ECONÓMICA DESCRIBE LOS MÉTODOS DE EVALUACIÓN QUE TOMAN EN CUENTA EL VALOR DEL DINERO A TRAVÉS DEL TIEMPO, ANOTA SUS LIMITACIONES DE APLICACIÓN Y LOS COMPARA **METODOS CONTABLES DE** EVALUACIÓN PARA MOSTRAR LA APLICACIÓN PRÁCTICA DE AMBOS. (Bacca Urbina, 2016)

económica, este estudio describe los métodos actuales de evaluación que son tomados en cuenta para discernir el valor del dinero a través del tiempo, entre éstos métodos están el cálculo de razones financieras como la tasa interna de rendimiento, la fórmula de cálculo del valor presente neto, durante este proceso se realizan también las validaciones de su aplicación, sus limitaciones y la comparación con métodos contables de evaluación que no toman en cuenta el valor del dinero a través del tiempo; para estas evaluaciones se busca demostrar y establecer cuál es su aplicación práctica. Una evaluación económica bien ejecutada permite a los tomadores de decisiones de las empresas la decisión final

sobre la implantación del proyecto.

Lo anterior se realiza por cuánto los recursos de inversión son finitos y normalmente no se encuentran problemas en relación con el mercado o la tecnología disponible que se empleará en la fabricación del producto; por lo cual la definición o decisión de invertir en un proyecto recae la mayor parte de las ocasiones en su evaluación económica, de ahí radica su importancia.

#### <span id="page-3-1"></span>Técnicas de evaluación económica

Las técnicas de evaluación económica y financiera son instrumentos utilizados en los proyectos de inversión para establecer su factibilidad, en su aplicación se requiere que los métodos y los conceptos aplicados sean claros y convincentes para el inversionista y para la alta administración de las empresas, para lo cual los dos índices más utilizados, son el valor presente neto (VPN) y la tasa interna de rendimiento (TIR)., conceptos que requieren de varias competencias, la primera es analizar e interpretar de datos duros, visión estratégica y uso de las TIC (tecnologías de información y comunicación).

Señala Baca Urbina, en el capítulo sobre *"Evaluación económica"* que las cifras monetarias que se obtuvieron en el análisis o estudio económico del proyecto, se deben transformar a un índice de rentabilidad económica, estas cifras para calcular estos índices de rentabilidad son la inversión inicial (sólo en activo fijo y diferido), la depreciación, los flujos netos de

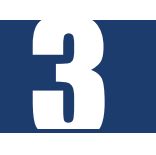

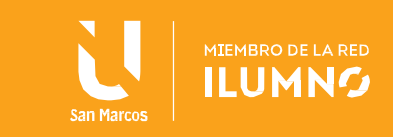

efectivo y algunos datos del financiamiento.

En este sentido, debe recordarse que un concepto muy importante, es el cambio del valor del dinero a través del tiempo, las ganancias de toda inversión se obtienen a través de los años, para tener una idea real de las ganancias se recurre a este concepto, que se utiliza en el cálculo del VPN y la TIR, sin olvida el fenómeno económico de la inflación; el efecto del aumento de precios en una economía también debe incluirse en el cálculo de los índices de rentabilidad.

Existe, por tanto, tres elementos fundamentales: el cambio del valor del dinero a través del

EL CÁLCULO DE LA RENTABILIDAD ECONÓMICA DE LA INVERSIÓN EN UN PROYECTO ES VITAL PARA REALIZAR O RECHAZAR LA INVERSIÓN. (Bacca Urbina, 2016)

tiempo, la inflación y la tasa de interés de los financiamientos que la empresa haya solicitado, la cual también estará influida por la inflación. Por esta razón, la primera competencia que debe tenerse en este capítulo es la capacidad de análisis de datos duros, ya que cualquier error en la selección de los datos o una mala interpretación de los mismos conducirá a resultados no válidos.

Los promotores de los proyectos por lo general consideran que la ganancia es bastante aceptable, pero piensan seriamente en disminuir un poco el precio del producto, a fin de que la penetración en el mercado sea más fácil al adoptar una estrategia de ofrecer un precio menor al de toda la competencia.

La estrategia que aplica una baja en el precio de venta del producto haría disminuir los ingresos, lo que a su vez repercute negativamente en las ganancias netas después de impuestos lo que, finalmente, haría disminuir la rentabilidad anual. De esta forma también los promotores buscan un margen de disminución en el precio del producto suficiente para no disminuir mucho el valor de la TIR, así como para contar con una mejor estrategia de precio para ganar mercado con mayor facilidad.

Por lo tanto, otra competencia requerida es la visión estratégica. Se señala que algo común es que los proyectos de inversión no se acepten en los términos exactos que dictan los resultados de todas las partes del estudio, existiendo ajustes finales que puede responder a la visión estratégica, para la cual no hay técnicas cuantitativas ni reglas que seguir, sino sólo la visión estratégica de los promotores del proyecto decidirá el rumbo definitivo que seguirá la instrumentación del proyecto y esta visión, como todas las competencias superiores, se adquiere con la experiencia y, desde luego, con muchos conocimientos teóricos.

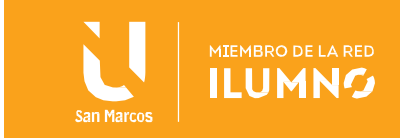

## <span id="page-5-0"></span>Evaluación financiera

Tal cual se ha señalado en la introducción y lectura anterior, el estudio de evaluación económica es la parte final de toda la secuencia o proceso de análisis de la factibilidad de un proyecto.

Al completar todos los estudios anteriores se sabrá que existe un mercado potencial atractivo; se habrá determinado un lugar óptimo y el tamaño más adecuado para el proyecto y su planta, de acuerdo con las restricciones del medio; se conocerá y dominará el proceso de producción, así como todos los costos en que se incurrirá en la etapa productiva; además, se habrá calculado la inversión necesaria para llevar a cabo el proyecto.

A pesar de esto y de conocer incluso las utilidades probables del proyecto durante sus cinco primeros años de operación, aún no se habrá demostrado que la inversión propuesta será económicamente rentable, para lo cual se requiere comprobar la rentabilidad económica de forma más exacta, para esto se conoce que el dinero disminuye su valor real con el paso del tiempo, a una tasa aproximadamente igual al nivel de inflación vigente en el país donde reside la empresa, lo cual implica que el método de análisis empleado deberá tomar en cuenta este cambio de valor real del dinero a través del tiempo.

Con base en lo anterior puede indicarse que la evaluación de un proyecto de inversión ofrecerá información a los inversionistas para comparar los flujos proyectados de beneficios asociados a una determinada decisión de inversión y de los gastos o desembolsos correspondientes a esa misma inversión.

Siendo así, para evaluar los proyectos deben aplicarse, adicional a los mecanismos analizado en la lectura anterior, los métodos de evaluación financiera, los cuales están caracterizados por determinar las mejores alternativas de inversión, para ello se utilizan una serie de indicadores como: El Valor actual neto (VAN), La Tasa interna de retorno (TIR) y la Relación beneficio costo (B/C), donde los tres métodos consideran el valor del dinero en el tiempo.

### <span id="page-5-1"></span>Periodo de recuperación de la inversión.

5

Este método ayuda a determinar la cantidad de tiempo en que los inversionistas recuperarán el total de su inversión a valor presente, mediante su aplicación se puede determinar la fecha en la cual se cubre la inversión inicial realizada, ya sea ésta en años, meses y días.

Por la facilidad y simpleza de su forma de cálculo y aplicación, éste indicador se puede medir aspectos como la liquidez del proyecto y en alguna medida el riesgo relativo pues permite anticipar algunos eventos que puedan suceder en el corto plazo.

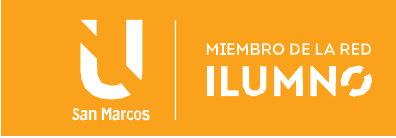

## <span id="page-6-0"></span>Valor presente neto (VPN)

EL VALOR MONETARIO QUE RESULTA DE RESTAR, A LA SUMA DE LUJOS DE CAJA O ENTRADAS DESCONTADAS DEL PROYECTO, LA INVERSIÓN INICIAL. (Universidad San Marcos, 2016)

Mide la rentabilidad de un determinado proyecto en valores, una vez que sea restada la inversión, descontando o trayendo a Valor presente a una determinada tasa de descuento en todos los flujos futuros, permitiendo de esta forma seleccionar la mejor alternativa de inversión para el proyecto.

Se señala que, si el resultado es positivo, significa que el negocio rinde por sobre el costo de capital exigido. Su fórmula es la siguiente.

#### FÓRMULA GENERAL DEL VAN

VAN =  $\sum_{t=1}^{n} \frac{FCt}{(1+i)^t}$  - lo

 $rac{FC_2}{(1+i)^2}$  $\frac{FC_3}{(1+i)^3} + \frac{FC_4}{(1+i)^4} + \frac{FC_n}{(1+i)^n}$ ) -lo  $(41)$  VAN = (

Fuente: (Universidad San Marcos, 2016)

#### *Donde:*

- *I0 = Inversión inicial en el momento cero de la evaluación*
- *FC = Flujo de caja del proyecto (ingresos menos egresos)*
- *i = Tasa de descuento o costo de oportunidades del capital*
- *t = Tiempo*
- *n = Vida útil del proyecto*
- *Un Valor positivo = el negocio rinde por sobre el costo de capital exigido*

#### Ejemplo:

Un determinado proyecto de inversión exige un desembolso inicial de 10000 colones, luego de restar los egresos a los ingresos anuales, se obtuvo el flujo anual de efectivo que se muestra en la siguiente tabla.

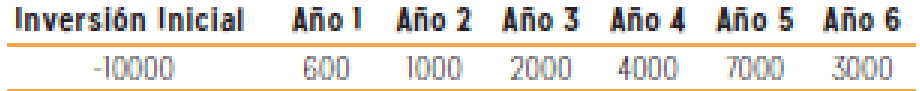

Fuente: (Universidad San Marcos, 2016)

Además, el tipo de descuento que se aplica al proyecto de inversión es del 10%. Con base

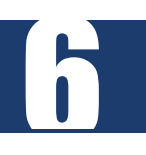

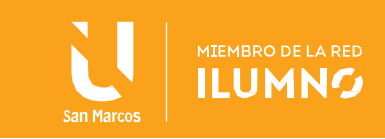

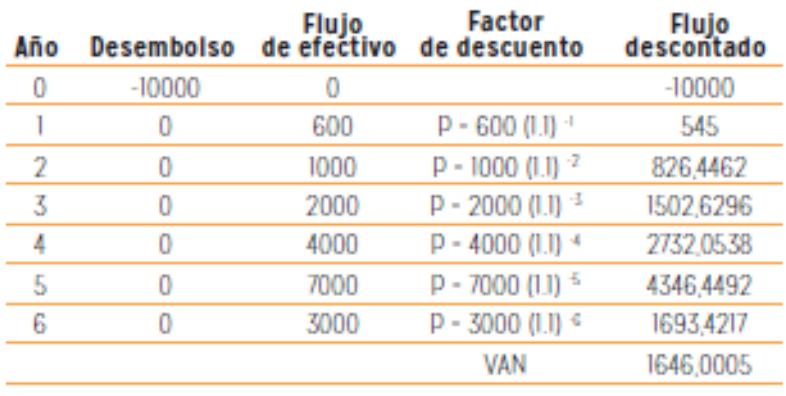

en esos datos cuál sería el Valor Actual Neto del proyecto Calcular el VAN:

Fuente: (Universidad San Marcos, 2016)

El VAN es positivo (1,646), por lo que la inversión es aceptable.

Cuando hay varios proyectos alternativos de inversión se elige aquel que presenta el VAN más elevado, siempre y cuando sean proyectos que conlleven inversiones similares, ya que, si los importes de las inversiones fueran muy diferentes, el criterio VAN es poco operativo, ya que no mide la rentabilidad obtenida por cada peseta invertida.

#### **Ejemplo:**

Un productor de galletas está analizando la posibilidad de instalar una nueva planta de producción. Se le plantean dos opciones:

- Opción 1:
	- o Ubicarla en Heredia.
	- o Esto le supone un desembolso inicial de 1.000.000 de colones, generándose unos flujos de caja de 550.000 y de 625.000 colones en el primer y segundo año respectivamente.
- Opción 2:
	- o Ubicarla en Cartago.
	- o Esto le supone un desembolso inicial de 800.000 colones, generándose unos flujos de caja de 250.000 y de 700.000 colones en el primer y segundo año respectivamente.
- El coste de capital es en ambos casos del 10%.

Determinar el VAN de cada una de opciones y, con base a su resultado, indique cuál opción elegiría el empresario y por qué.

Opción 1

7

 $O$  VAN = -1.000.000 + (550.000)/(1 + 0,10)1 + (625.000)/(1 + 0,10)2 = **16.528,93**

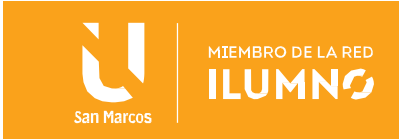

- Opción 2
	- $O$  VAN = -800.000 + (250.000)/(1 + 0,10) 1 + (700.000)/(1 + 0,10) 2 = **5.785,13**

Siendo concluyentes en este caso, como resultado del estudio y para recomendación hacia la empresa, se debería seleccionar la opción 2, esto por cuanto, a pesar de que se requiere realizar un desembolso inicial mucho mayor al establecido en la opción uno, al aplicar este estudio, obtengo una rentabilidad mayor en esta opción.

## <span id="page-8-0"></span>Tasa interna de retorno (TIR)

Como parte de las herramientas para la evaluación económica, este indicador financiero muestra el porcentaje de rentabilidad promedio por periodo, definida como aquella tasa que hace el VAN igual a cero.

La tasa interna de retorno TIR, complementa en la mayor parte del tiempo la información proporcionada por el VAN, debido a que la Tasa Interna de Retorno consiste en calcular la tasa de descuento que hace que el valor del VAN sea cero VAN.

Esta medida de evaluación de inversiones no debe utilizarse para decidir el mejor proyecto entre alternativas mutuamente excluyentes.

Sobre estos indicadores, tanto la tasa efectiva como la TIR deben emplearse para decidir, principalmente, en la compra y venta de papeles en bolsa.

Fórmula general de la TIR:

#### FÓRMULA GENERAL DE LA TIR

$$
-\sum_{t=1}^n\big(\,\frac{FC_t}{\big(\,1+i\,\big)t}\,\big)-\,I_0\equiv 0\,.
$$

$$
(\text{TIR}) - I_0 + \frac{FC_1}{(1+i)} + \frac{FC_2}{(1+i)^2} + \frac{FC_3}{(1+i)^3} + \frac{FC_4}{(1+i)^4} + \frac{FC_n}{(1+i)^n} = 0
$$

Fuente: (Universidad San Marcos, 2016)

#### **Donde**:

*I<sup>0</sup> = Inversión inicial en el momento cero de la evaluación*

*FC = Flujo de caja del proyecto (ingresos menos egresos)*

*i = Tasa de descuento o costo de oportunidades del capital*

*t = Tiempo*

*n = Vida útil del proyecto*

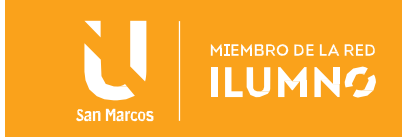

Para este caso el cálculo de la tasa interna de retorno cuenta con un alto grado de complejidad y, en muchas ocasiones, requiere de un largo proceso de prueba y error, es por ello que algunos autores recomiendan utilizar calculadora financiera, pero también se puede utilizar en la hoja de cálculo "Excel" la fórmula TIR. Para ejemplificar se utilizarán los datos de la siguiente tabla, los cuales muestran los flujos de ingresos y egresos de un determinado proyecto de inversión.

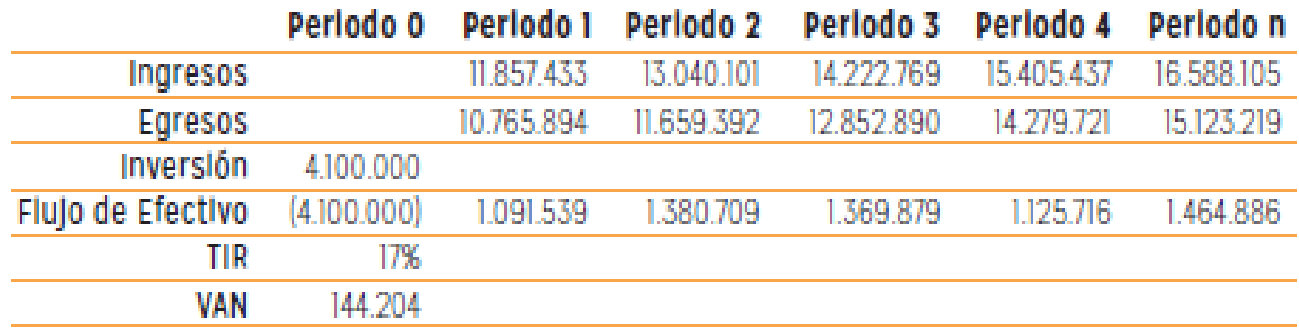

Fuente: (Universidad San Marcos, 2016)

La tabla anterior muestra el flujo final el cual es resultado de restar a los ingresos anuales totales los gastos totales y debe de incluirse en el periodo cero el monto correspondiente a la inversión, si es que se tuvo que hacer para el proyecto.

Una vez que se cuenta con el flujo de efectivo se procede a utilizar las fórmulas financieras de Excel para evaluar el proyecto.

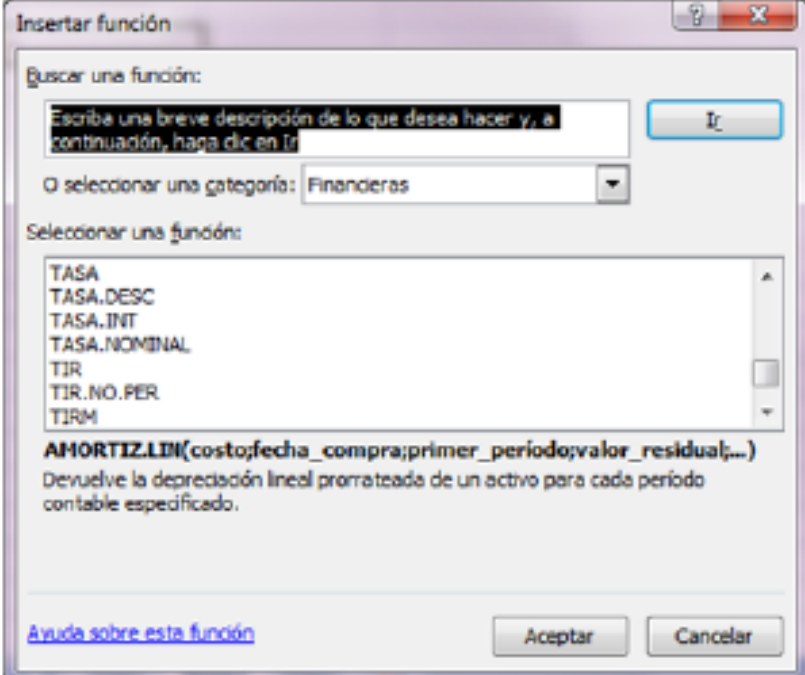

Fuente: (Universidad San Marcos, 2016)

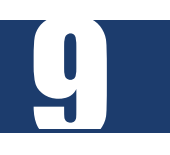

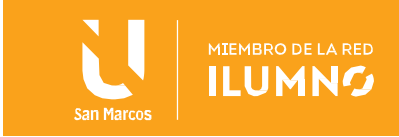

Posterior a este caso, luego de que se encuentra la fórmula de la tasa interna de retorno se selecciona y se da aceptar, para que se despliegue la ventana que se muestra seguidamente, y en la casilla Valores se incluye todo el flujo de efectivo, incluyendo el monto de la inversión.

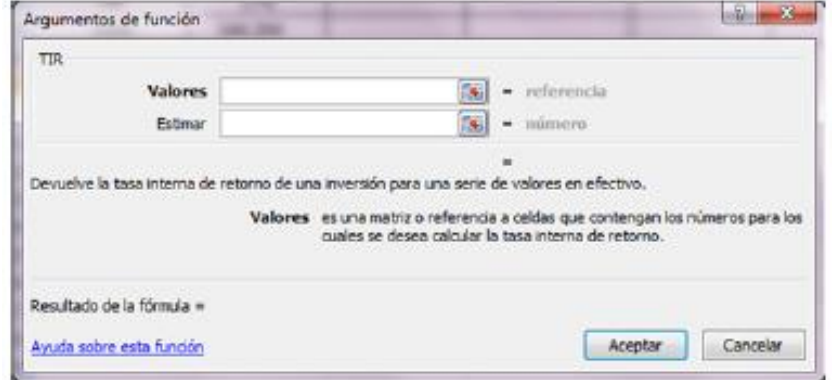

Fuente: (Universidad San Marcos, 2016)

## <span id="page-10-0"></span>La relación costo-beneficio R B/C

10

En el análisis beneficio/costo debemos tener en cuenta tanto los beneficios como las desventajas de aceptar o no proyectos de inversión.

Es un método complementario, utilizado generalmente cuando hacemos análisis de valor actual y valor anual. Utilizado para evaluar inversiones del gobierno central, gobiernos locales y regionales, además de su uso en el campo de los negocios para determinar la viabilidad de los proyectos en base a la razón de los beneficios a los costos asociados al proyecto. Asimismo, en las entidades crediticias internacionales es casi una exigencia que los proyectos con financiación del exterior sean evaluados con este método. La relación beneficio/costo está representada por la relación:

$$
(42) \frac{\text{B}}{\text{C}} = \frac{\text{VAlngress}}{\text{VAEgress}}
$$

Fuente: (Universidad San Marcos, 2016)

En donde los Ingresos y los Egresos deben ser calculados utilizando el VAN, de acuerdo al flujo de caja; o en su defecto, una tasa un poco más baja, llamada Tasa Social; tasa utilizada por los gobiernos centrales, locales y regionales para evaluar sus proyectos de desarrollo económico. El análisis de la relación B/C, toma valores mayores, menores o iguales a 1, esto significa que:

- o **B/C > 1** los ingresos son mayores que los egresos, entonces el proyecto es aconsejable.
- o **B/C = 1** los ingresos son iguales que los egresos, entonces el proyecto es indiferente.
- o **B/C < 1** los ingresos son menores que los egresos, entonces el proyecto no es aconsejable.

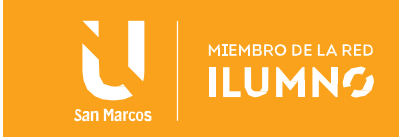

La relación B/C sólo entrega un índice de relación y no un valor concreto, además no permite decidir entre proyectos alternativos.

## <span id="page-11-0"></span>Costo anual equivalente CAE/CAUE

Este método se utiliza para comparar alternativas o proyectos de distinta vida útil. Si el proyecto continúa operando por más de un ciclo, el CAE [=CAUE] para el siguiente ciclo y todos los ciclos de operación subsiguientes es exactamente el mismo que para el primero, para todo FC igual para cada ciclo.

El método del CAUE consiste en convertir todos los ingresos y egresos, en una serie uniforme de pagos. Obviamente, si el CAUE es positivo, es porque los ingresos son mayores que los egresos y, por lo tanto, el proyecto puede realizarse; pero, si el CAUE es negativo, es porque los ingresos son menores que los egresos y en consecuencia el proyecto debe ser rechazado. Sin embargo, el CAUE describe más propiamente los flujos de caja porque la mayoría de las veces la serie uniforme desarrollada representa costos. Recordemos que este término es usado para describir el resultado de un flujo de caja uniforme, la mejor alternativa seleccionada debe ser la misma escogida por valor presente o por cualquier otro método de evaluación cuando las comparaciones son manejadas con propiedad.

- o Entre varias alternativas, la mejor es la que tenga el menor CAE.
- o Es indiferente tomar como criterio de decisión al VPN o CAE, ambos conducen a la misma elección.
- o Para el cálculo del CAE se toma un ciclo de vida para cada alternativa.

### <span id="page-11-1"></span>Cálculo del Costo Anual Equivalente para alternativas múltiples con vida útil diferente.

La principal utilización del método CAE O CAUE es cuando las alternativas de inversión tienen vidas útiles diferentes. La principal ventaja del método reside en que, para hallar el valor uniforme por periodo de tiempo equivalente al valor presente del flujo de fondos de cada alternativa, no es necesario buscar el mínimo común múltiplo de las vidas útiles, ya que el valor encontrado es igual durante el ciclo de vida del proyecto. Para hallar el costo anual equivalente CAUE se debe:

- 1. Elaborar el flujo de fondos de cada alternativa a evaluar.
- 2. Encontrar el flujo neto de fondos de cada alternativa.
- 3. Hallar el valor presente neto de la alternativa.
- 4. Convertir ese valor presente en una cuota periódica vencida partir de valor presente.

Cuando las alternativas tienen valor de salvamento, el CAUE se puede calcular de tres formas diferentes que son:

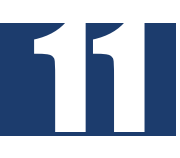

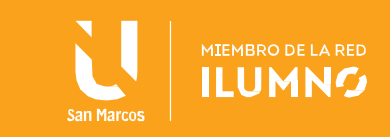

- 1. El método de fondo de amortización de salvamento.
- 2. El método del valor presente de salvamento
- 3. El método de recuperación de capital más intereses.

Para mayor explicación se puede ahondar en el Capítulo 6 sobre evaluación de económica de alternativas, Universidad Militar Nueva Granada, obtenido de la URL: [http://virtual.umng.edu.co/distancia/ecosistema/ovas/administracion\\_empresas/matematica](http://virtual.umng.edu.co/distancia/ecosistema/ovas/administracion_empresas/matematicas_financieras/unidad_6/DM.pdf) s financieras/unidad 6/DM.pdf, documento del año 2015.

## <span id="page-12-0"></span>El método de fondo de amortización de salvamento

Es el método más sencillo de los utilizables. Para calcularlo se debe:

- 1. Elaborar el flujo de fondos de la alternativa.
- 2. Convertir en cuota periódica uniforme el costo inicial, a partir de la fórmula del cálculo de cuota periódica y a partir de valor presente de anualidad vencida.
- 3. Convertir en cuota periódica el valor de salvamento, a partir de la fórmula de cálculo de la cuota periódica de valor futuro de anualidad vencida.
- 4. Restar el valor de salvamento anualizado del costo inicial anualizado.
- 5. Sumar al resultado anterior el costo anual de operación de la alternativa.

### <span id="page-12-1"></span>Método del valor presente de salvamento

En este método se debe:

- o Hallar el valor presente del valor de salvamento utilizando la fórmula de valor presente pago único.
- o Restar del costo inicial el valor presente del valor de salvamento.
- o Anualizar el resultado a partir de la fórmula del cálculo de la cuota periódica a partir de valor presente anualidad vencida.
- $\circ$  Si los costos de operación anuales son uniformes sumarlos al resultado anterior, de lo contrario, primero hallarles el valor presente y luego anualizarlos para convertirlos en uniformes

Método de la recuperación de capital más intereses

Cuando se desea utilizar este método se debe:

1. Restar el valor salvamento del costo inicial.

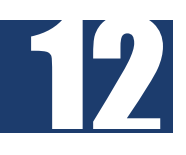

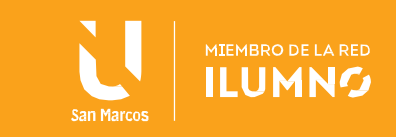

- 2. Anualizar el resultado a partir de la fórmula del cálculo de la cuota periódica a partir de valor presente anualidad vencida
- 3. Multiplicar el valor de salvamento por la tasa de interés y sumarla al resultado anterior.
- 4. Si los costos de operación anuales son uniformes sumarlos al resultado anterior, de lo contrario, primero hallarles el valor presente y luego anualizarlos para convertirlos en uniformes

Para ahonda más en el tema debemos ahondar en el capítulo 5 sobre Evaluación Económica del libro Bacca Urbina, G. (2016). Evaluación de proyectos. México: McGRAW-HILL/INTERAMERICANA EDITORES, S.A.

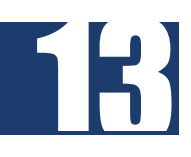

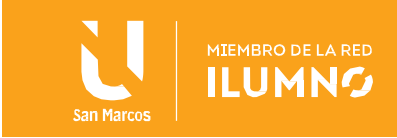

## <span id="page-14-0"></span>Conclusiones y recomendaciones

14

Al finalizar esta lectura, complemento de las herramientas mencionadas de estudio económico, vemos como mediante la evaluación económica del proyecto se genera información de alta relevancia para la toma de decisiones en términos monetarios y de control, estableciendo una serie de información crítica tanto para la constitución del proyecto, como para proyectar el comportamiento de la producción de la empresa en respuesta al mercado.

Estas herramientas como aspectos de estudio de la formulación y control de proyectos brindan una evaluación financiera significativa al establecer información e indicadores suficientes en relación al cálculo del valor presente neto, tasa interna de retorno, relación costo-beneficio y por último el costo anual equivalente, aspectos que, si bien son de índole financiero, permiten aumentar los porcentajes de éxito en los proyectos de inversión y por tanto desarrollar estos análisis de forma metódica es esencial para una adecuada planeación económica y bajo las metodologías de gestión de proyectos aumenta la posibilidad de éxito al emprender nuevos productos

Para la formación del estudiante, estas técnicas y método permiten avanzar en el cumplimiento de los objetivos específicos del curso asociados con el aprendizaje sobre desarrollo de un marco general de trabajo y capacidad de análisis para la toma de decisiones en torno a las etapas típicas de un proyecto y su aplicación en el planteamiento competitivo de las empresas; así como el conocimiento académico sobre la evaluación de la factibilidad de proyectos en las organizaciones modernas para ser competitivas.

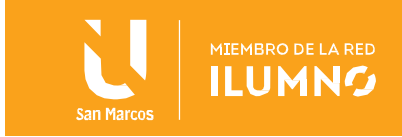

## <span id="page-15-0"></span>Referencias bibliográficas

15

- Bacca Urbina, G. (2016). *Evaluación de proyectos.* México: McGRAW-HILL/INTERAMERICANA EDITORES, S.A.
- Castro-Borunda, Z. I. (Julio-Diciembre de 2017). EBSCO. *RA XIMHAI*, 15-40. Obtenido de [http://web.b.ebscohost.com/ehost/detail/detail?vid=6&sid=11605655-](http://web.b.ebscohost.com/ehost/detail/detail?vid=6&sid=11605655-1985-4381-88dc-14174e2412ce%40pdc-v-sessmgr06&bdata=Jmxhbmc9ZXMmc2l0ZT1laG9zdC1saXZl%23AN=128147397&db=fap) [1985-4381-88dc-14174e2412ce%40pdc-v](http://web.b.ebscohost.com/ehost/detail/detail?vid=6&sid=11605655-1985-4381-88dc-14174e2412ce%40pdc-v-sessmgr06&bdata=Jmxhbmc9ZXMmc2l0ZT1laG9zdC1saXZl%23AN=128147397&db=fap)[sessmgr06&bdata=Jmxhbmc9ZXMmc2l0ZT1laG9zdC1saXZl#AN=128147397&db=f](http://web.b.ebscohost.com/ehost/detail/detail?vid=6&sid=11605655-1985-4381-88dc-14174e2412ce%40pdc-v-sessmgr06&bdata=Jmxhbmc9ZXMmc2l0ZT1laG9zdC1saXZl%23AN=128147397&db=fap) [ap](http://web.b.ebscohost.com/ehost/detail/detail?vid=6&sid=11605655-1985-4381-88dc-14174e2412ce%40pdc-v-sessmgr06&bdata=Jmxhbmc9ZXMmc2l0ZT1laG9zdC1saXZl%23AN=128147397&db=fap)
- García Urias, J. C., López Roa, M. L., Contreras Vásquez, L., Pinto-Santos, J. A., & Poblano-Ojinaga, E. R. (2017). royecto de inversión alineado al estándar de competencia EC0020: Caso Empresa BioTiesto. *Congreso Internacional de Investigacion Academia Journals, 9(6)*, 2335-2340. Obtenido de [http://web.b.ebscohost.com/ehost/detail/detail?vid=7&sid=11605655-1985-4381-](http://web.b.ebscohost.com/ehost/detail/detail?vid=7&sid=11605655-1985-4381-88dc-14174e2412ce%40pdc-v-sessmgr06&bdata=Jmxhbmc9ZXMmc2l0ZT1laG9zdC1saXZl%23AN=140430229&db=fap) [88dc-14174e2412ce%40pdc-v](http://web.b.ebscohost.com/ehost/detail/detail?vid=7&sid=11605655-1985-4381-88dc-14174e2412ce%40pdc-v-sessmgr06&bdata=Jmxhbmc9ZXMmc2l0ZT1laG9zdC1saXZl%23AN=140430229&db=fap)[sessmgr06&bdata=Jmxhbmc9ZXMmc2l0ZT1laG9zdC1saXZl#AN=140430229&db=f](http://web.b.ebscohost.com/ehost/detail/detail?vid=7&sid=11605655-1985-4381-88dc-14174e2412ce%40pdc-v-sessmgr06&bdata=Jmxhbmc9ZXMmc2l0ZT1laG9zdC1saXZl%23AN=140430229&db=fap) [ap](http://web.b.ebscohost.com/ehost/detail/detail?vid=7&sid=11605655-1985-4381-88dc-14174e2412ce%40pdc-v-sessmgr06&bdata=Jmxhbmc9ZXMmc2l0ZT1laG9zdC1saXZl%23AN=140430229&db=fap)
- Izar Landeta, J. M. (2016). *Gestión y evaluación de proyectos.* México: Cengage Learning.
- Project Management Institute. (2017). *La guía de los fundamentos para la dirección de proyectos (Guía del PMBOK)* (Sexta ed.). Newtown Square, Pennsylvania: Project Management Institute.
- Real Academia Española. (01 de 02 de 2021). *Diccionario de la Lengua Española*. Obtenido de<https://dle.rae.es/>
- Universidad San Marcos. (2016). *SUWA Universidad San Marcos, Repositorio.* Obtenido de<http://repositorio.usam.ac.cr/xmlui/>

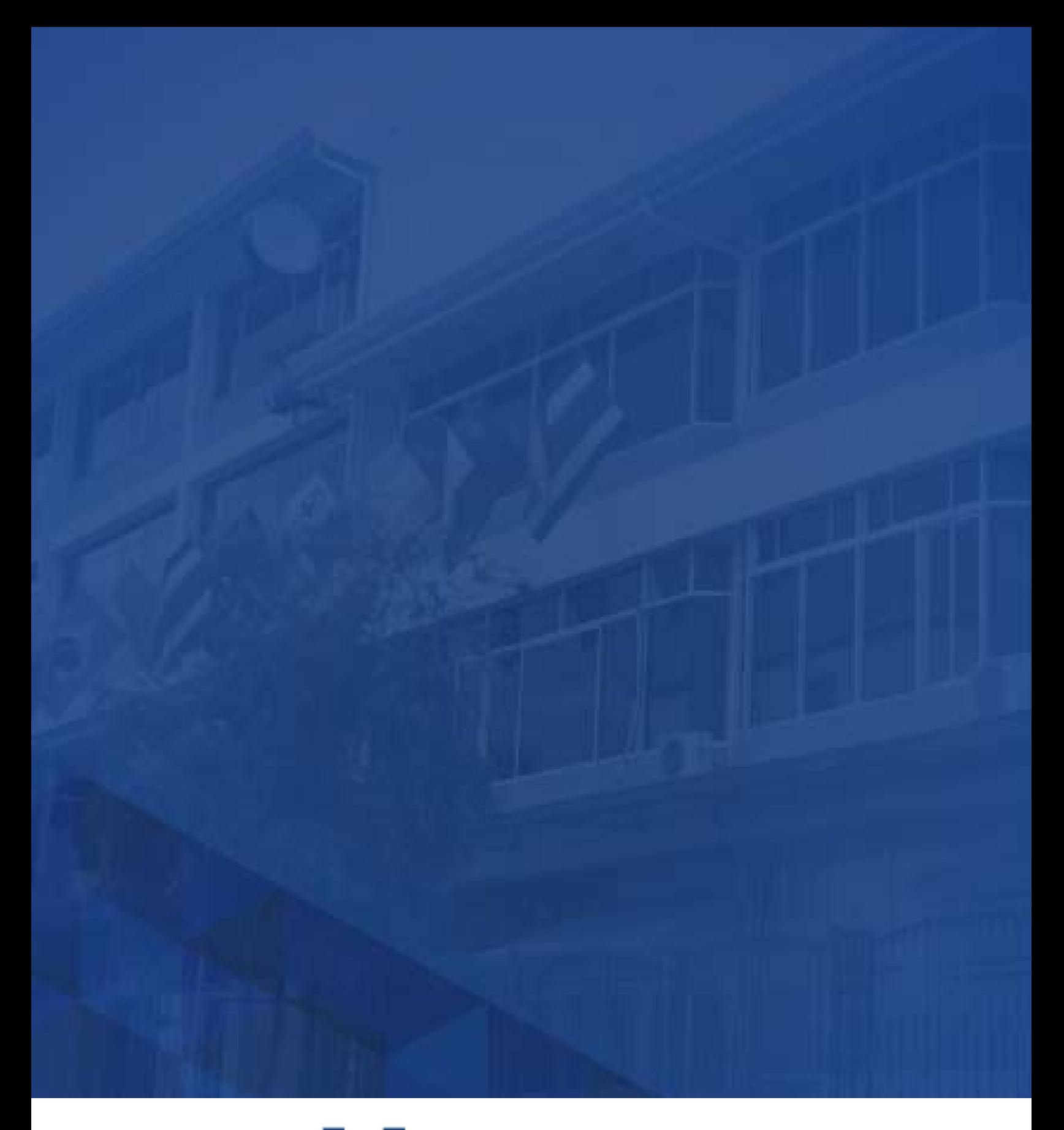

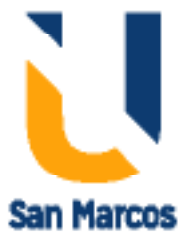

**www.usanmarcos.ac.cr** San José, Costa Rica